# **UNIVERSIDAD AUTÓNOMA "JUAN MISAEL SARACHO" FACULTAD DE CIENCIAS Y TECNOLOGÍA CARRERA DE INGENIERÍA INFORMÁTICA**

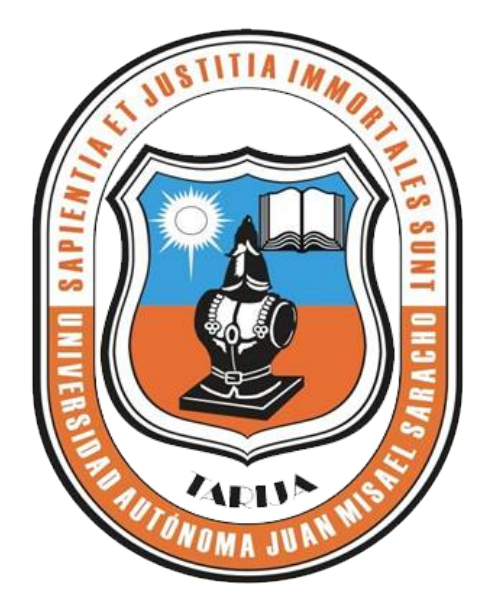

# **VIRTUALIZACIÓN DE CONTENIDO MATERIA MICROBIOLOGÍA DE ALIMENTOS VICOMIA**

**Por:**

## **VERÓNICA ROXANA SÁNCHEZ ARENAS**

Trabajo Final, presentado a consideración de la **UNIVERSIDAD AUTÓNOMA JUAN MISAEL SARACHO**" como requisito para optar el Grado Académico de Licenciatura en Ingeniería Informática.

**Agosto 2011**

**TARIJA BOLIVIA**

Ing.Luis Alberto Yurquina Lic. Gustavo Succi Aguirre

**DECANO DE LA FACULTAD VICEDECANO DE LA FACULTAD DE CIENCIAS Y TECNOLOGÍA DE CIENCIAS Y TECNOLOGÍA**

Aprobada por:

**TRIBUNALES:**

Lic. Efraín Torrejón

 $\overline{\phantom{a}}$  , and the set of the set of the set of the set of the set of the set of the set of the set of the set of the set of the set of the set of the set of the set of the set of the set of the set of the set of the s

Lic. Deysi Arancibia

 $\overline{\phantom{a}}$  , and the set of the set of the set of the set of the set of the set of the set of the set of the set of the set of the set of the set of the set of the set of the set of the set of the set of the set of the s

Ing. Ludmila Benitez

 $\overline{\phantom{a}}$  , where  $\overline{\phantom{a}}$  , where  $\overline{\phantom{a}}$  , where  $\overline{\phantom{a}}$ 

**VºBº**

El tribunal calificador del presente trabajo, no se solidariza con la forma, términos, modos y expresiones vertidas en el presente trabajo, siendo únicamente responsabilidad del autor.

### **DEDICATORIA:**

A Dios por ser fortaleza, fuerza y guía en mi vida. A mis padres Nestor Sánchez y Estela Arenas que me brindaron todo su amor, apoyo y comprensión. Con todo cariño y admiración a quienes debo y agradezco cada uno de mis logros.

Verónica Sánchez A.

#### **AGRADECIMIENTOS:**

*A Dios:* Por darme la vida y estar junto a mi en todo momento y por permitirme este logro en mi vida.

*A mis Padres:* Por todo el apoyo incondicional brindado durante todos estos años para lograr un futuro mejor.

*A mis hermanos:* Por su apoyo y el entusiasmo que nos brindan para seguir adelante.

*A mis Docentes:* Por todos sus conocimientos y el calor humano siempre brindado con cariño y en especial a nuestros profesores guías Lic. Efraín Torrejón, Ing. Silvana Paz, Lic. Deysi Arancibia e Ing. Ludmila Benitez.

*A mis Amigas:* Por haber compartido bonitos momentos que siempre vivirán en nuestros recuerdos.

Verónica Sánchez A.

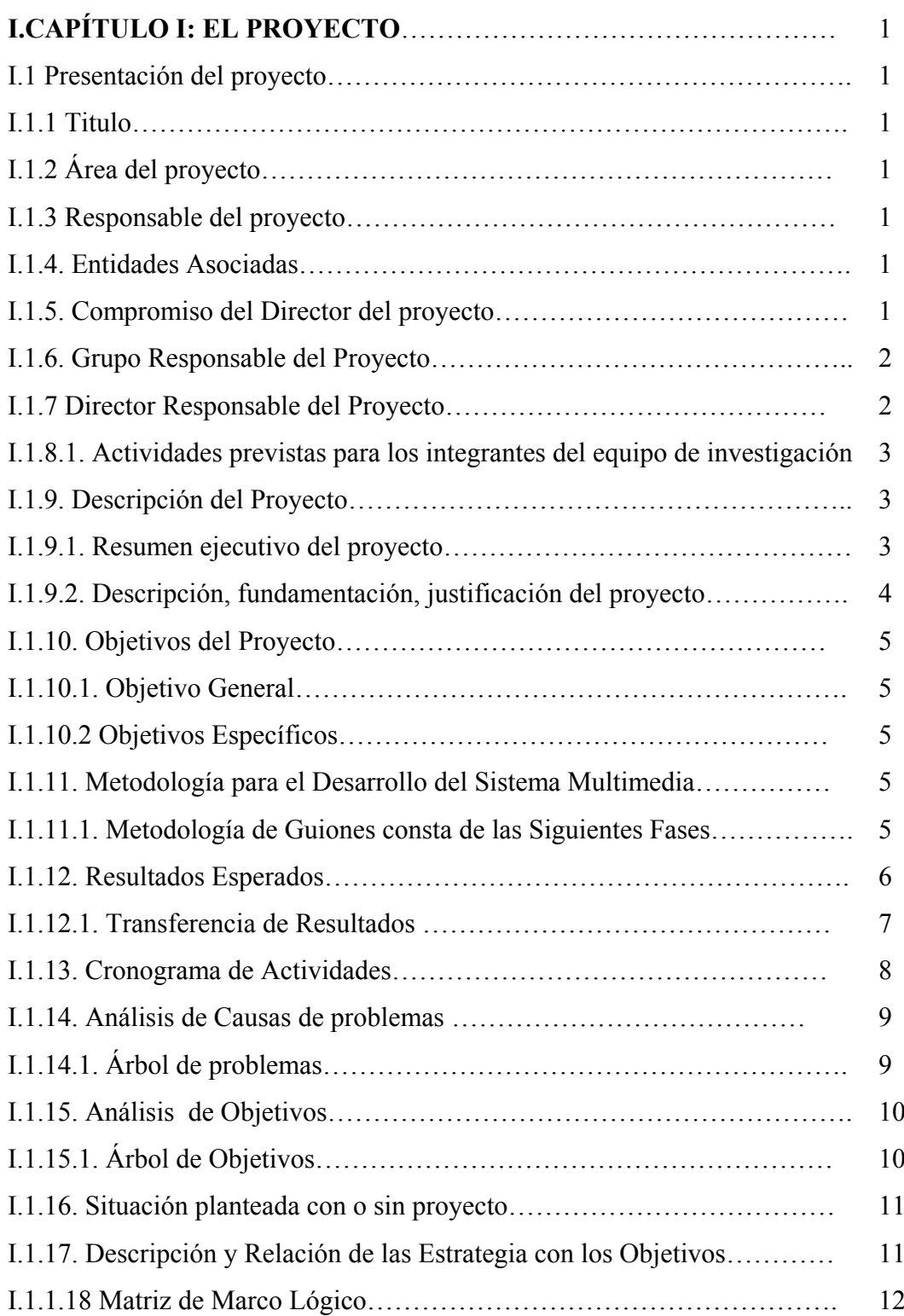

## **INDICE**

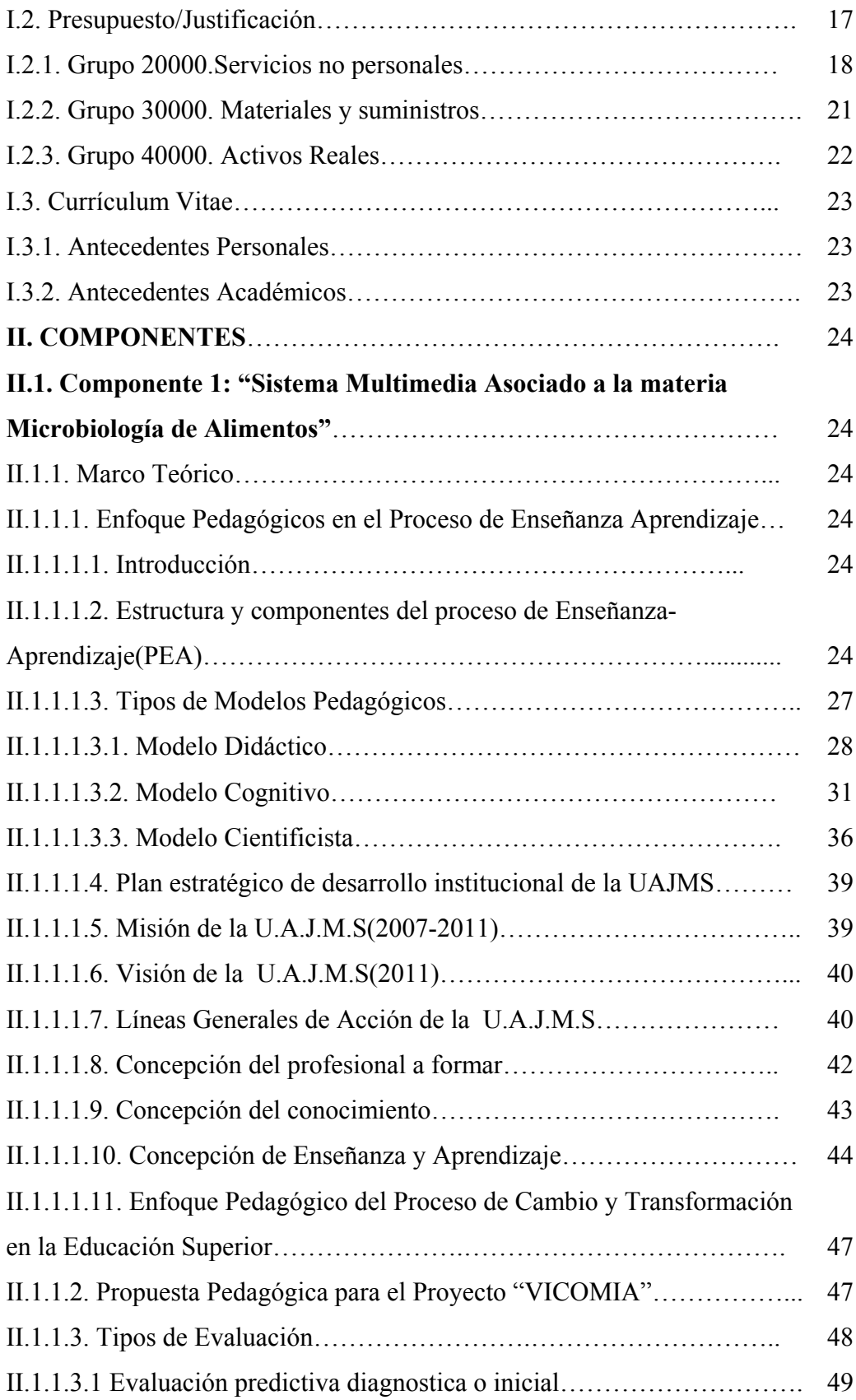

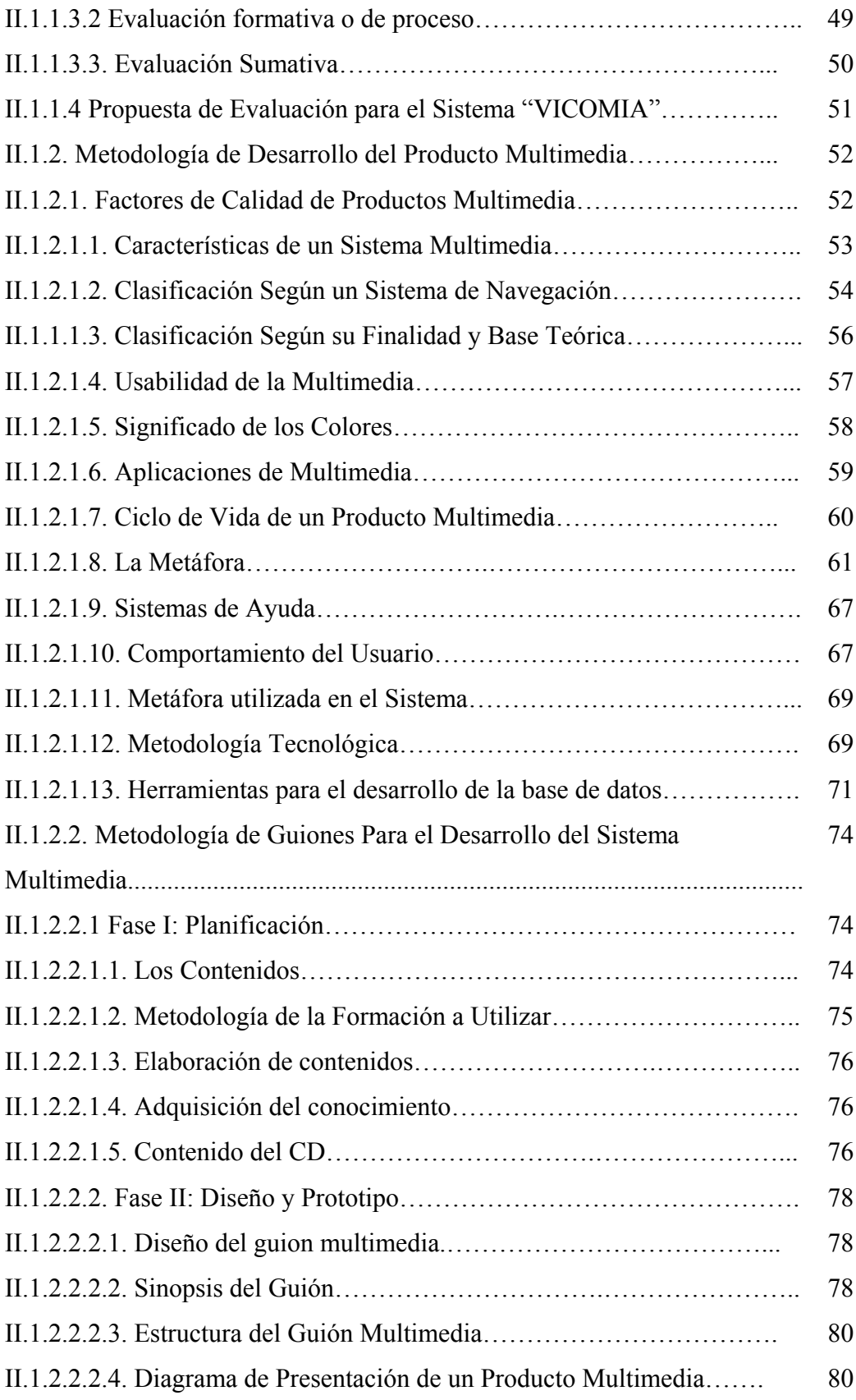

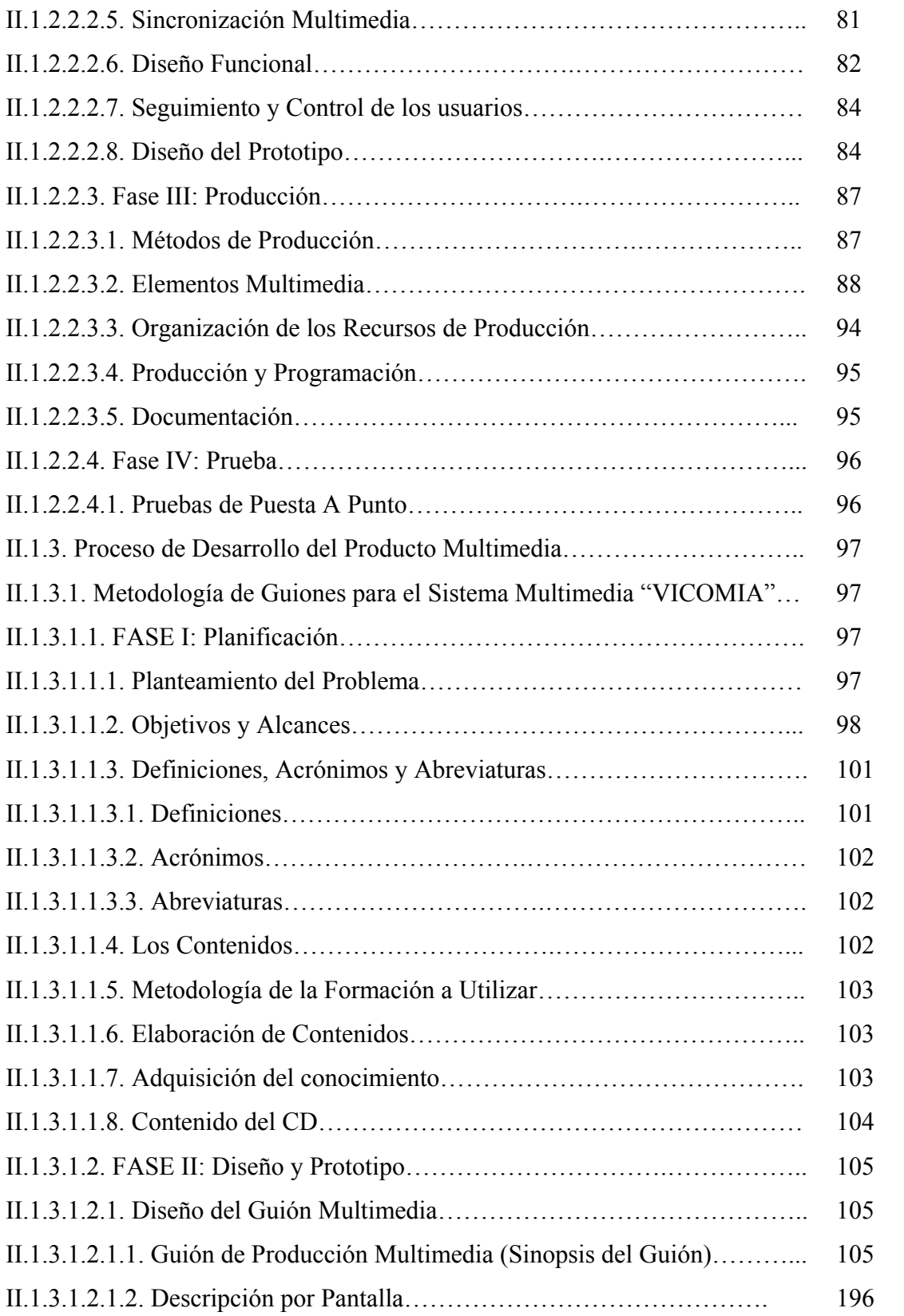

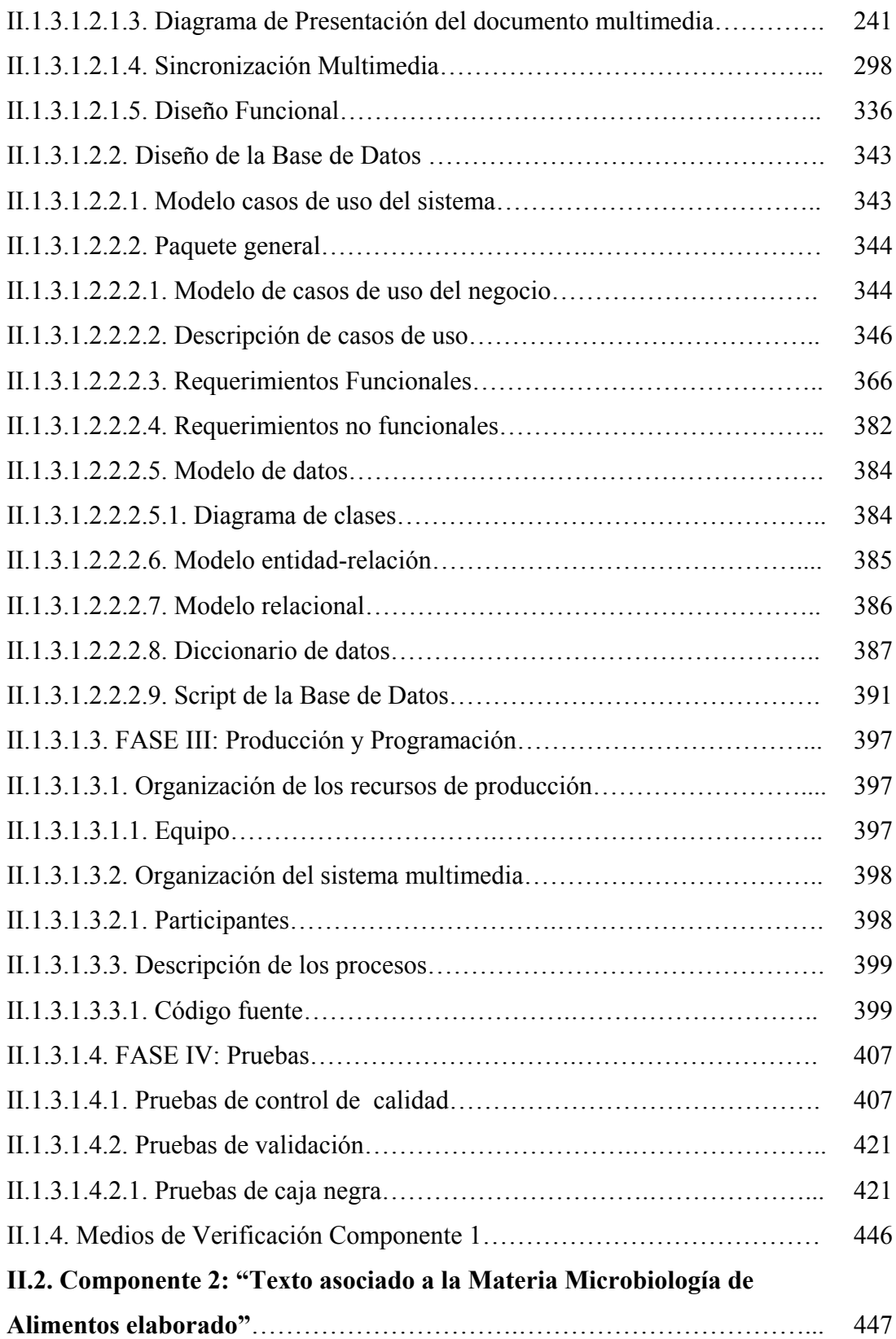

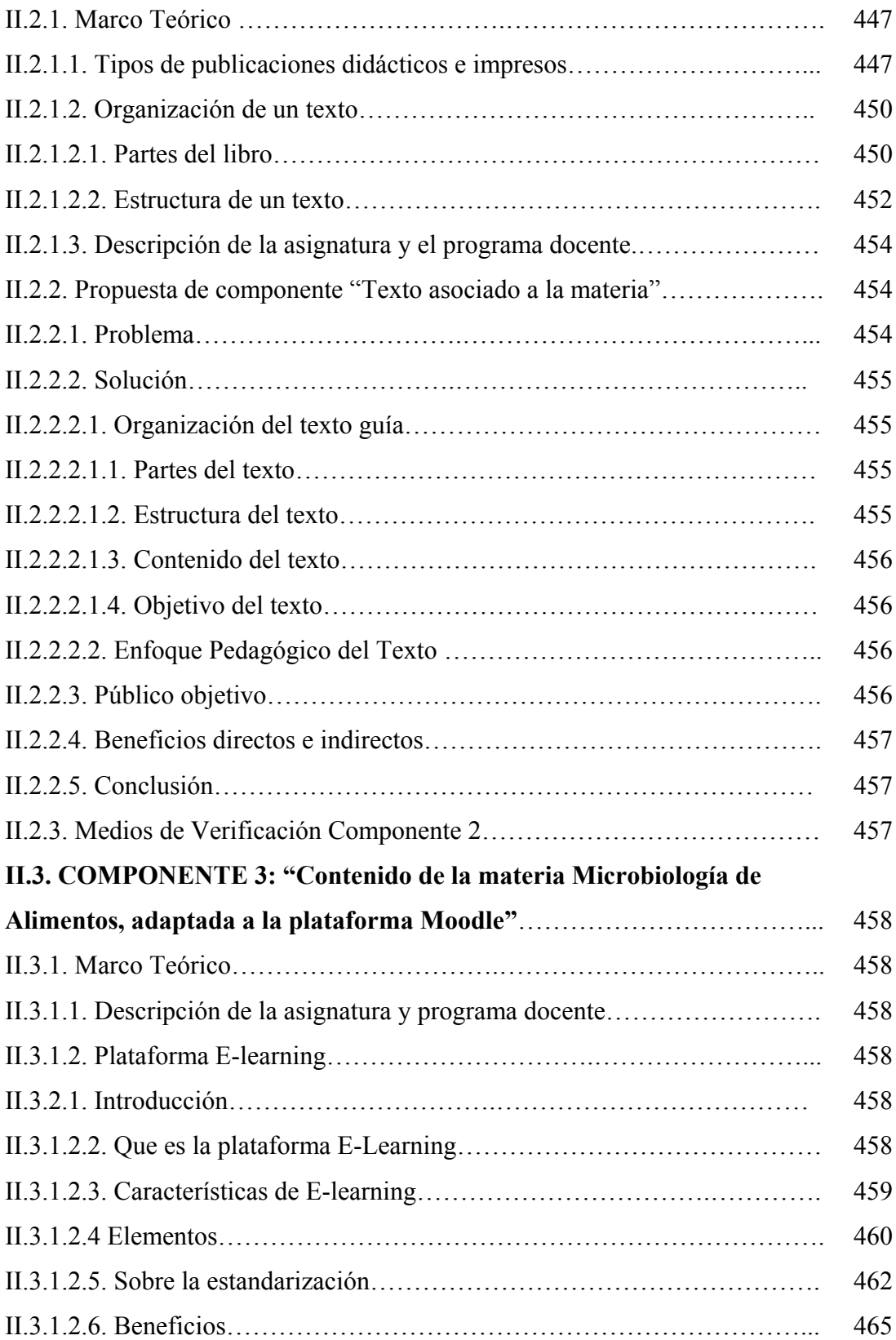

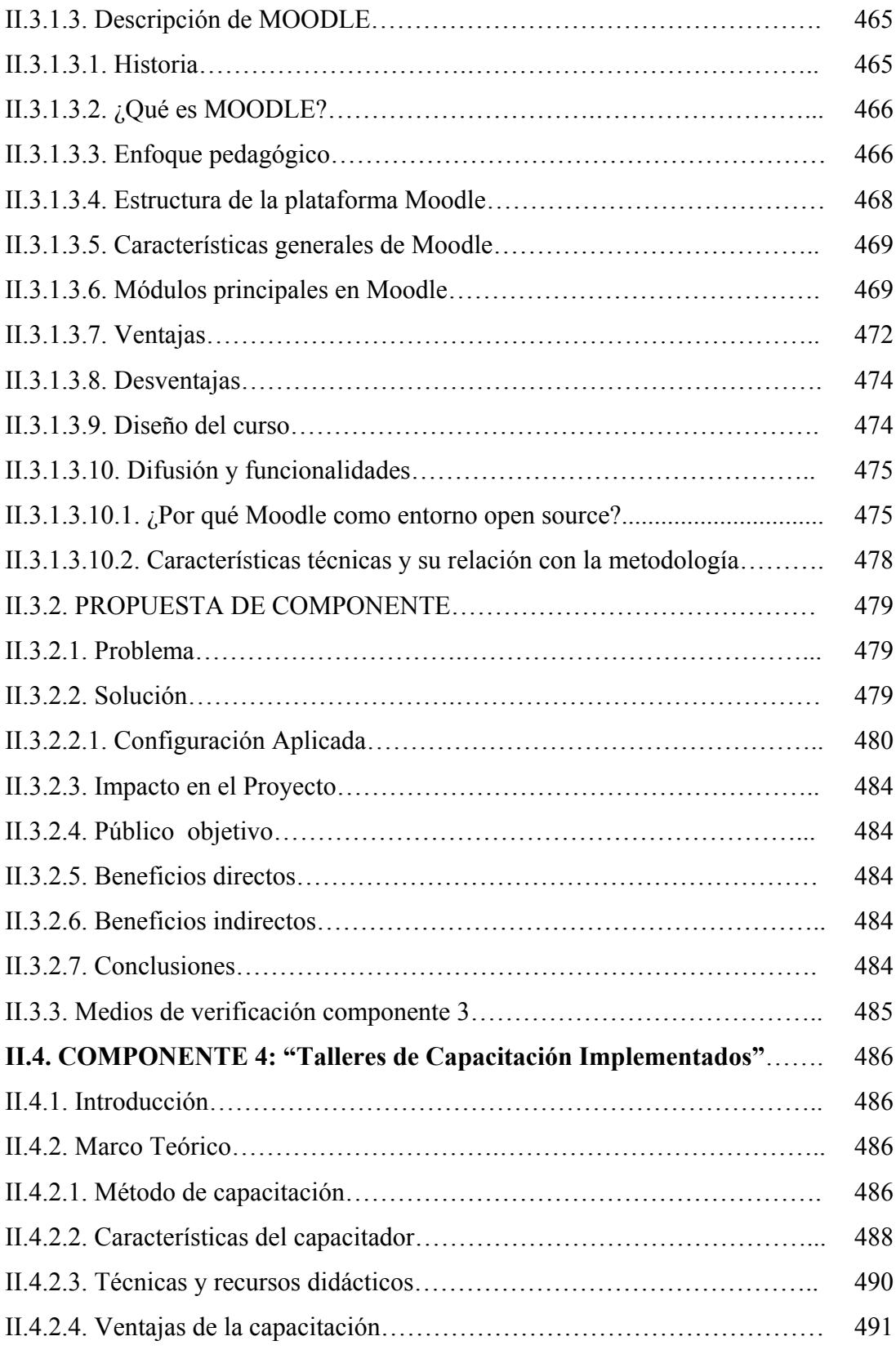

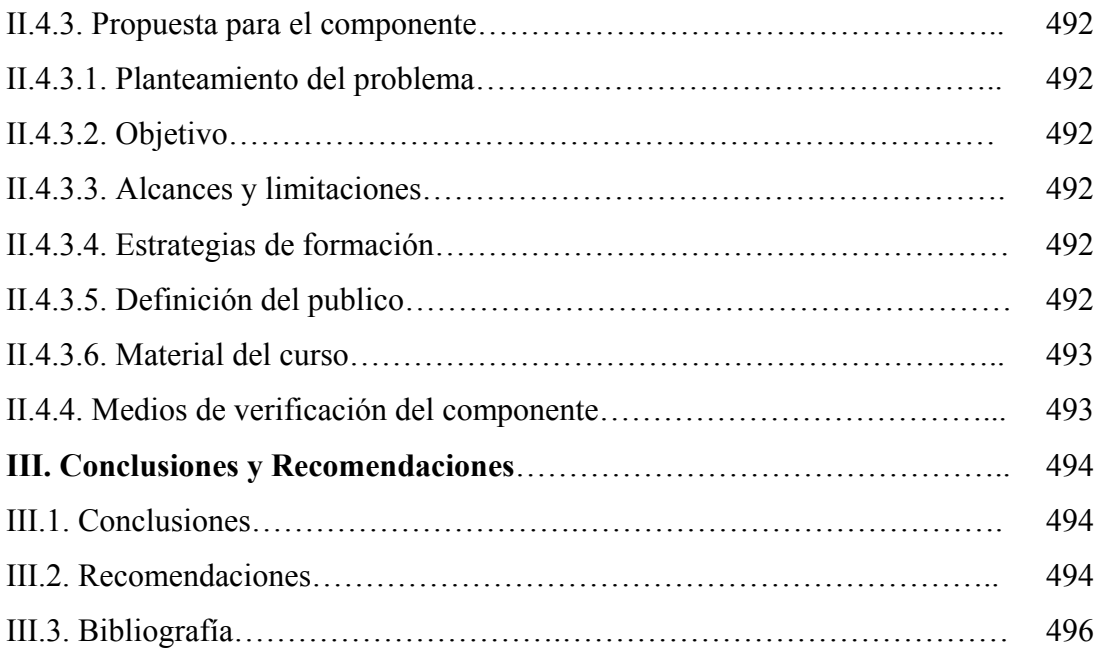

### **INDICE TABLAS**

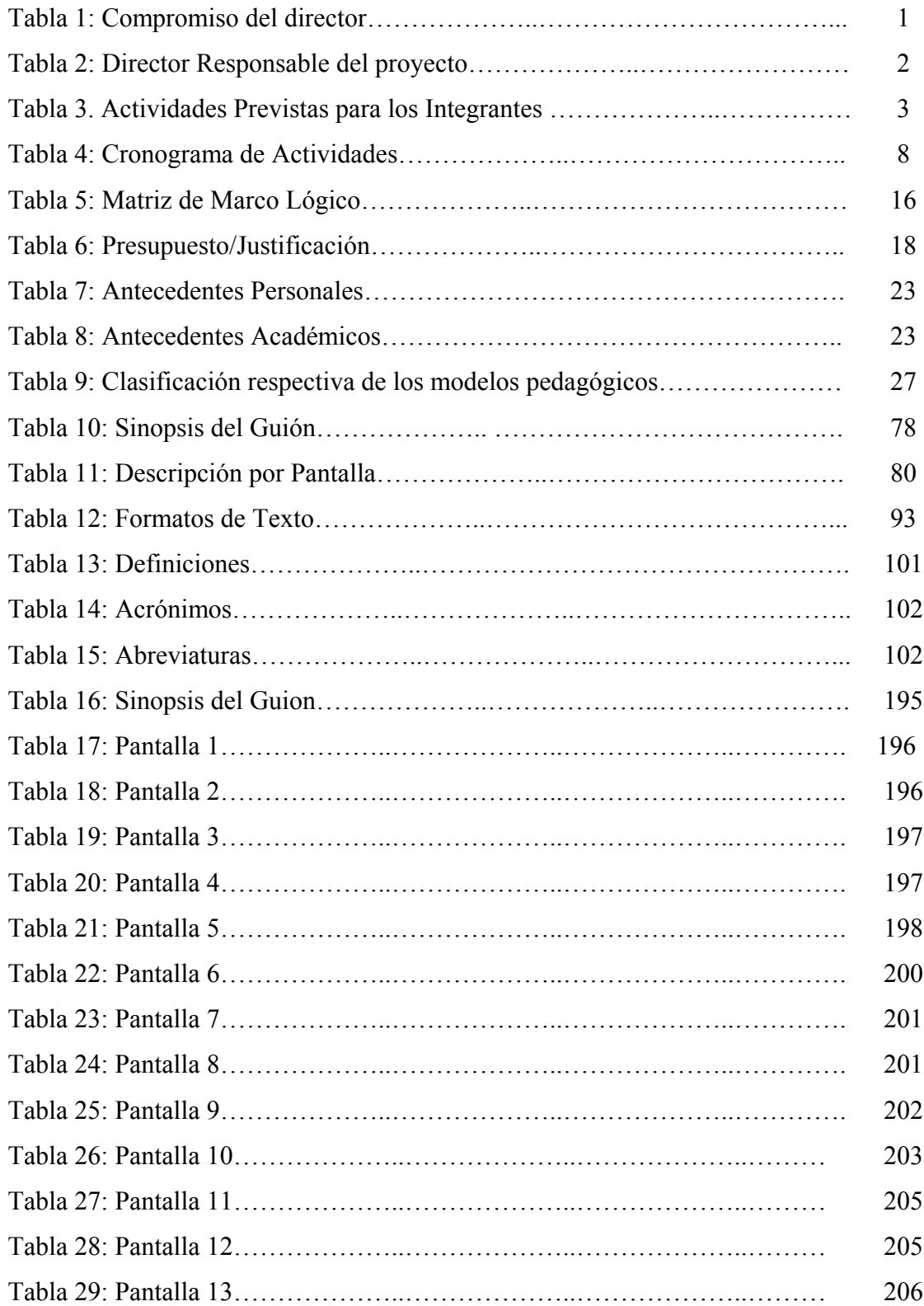

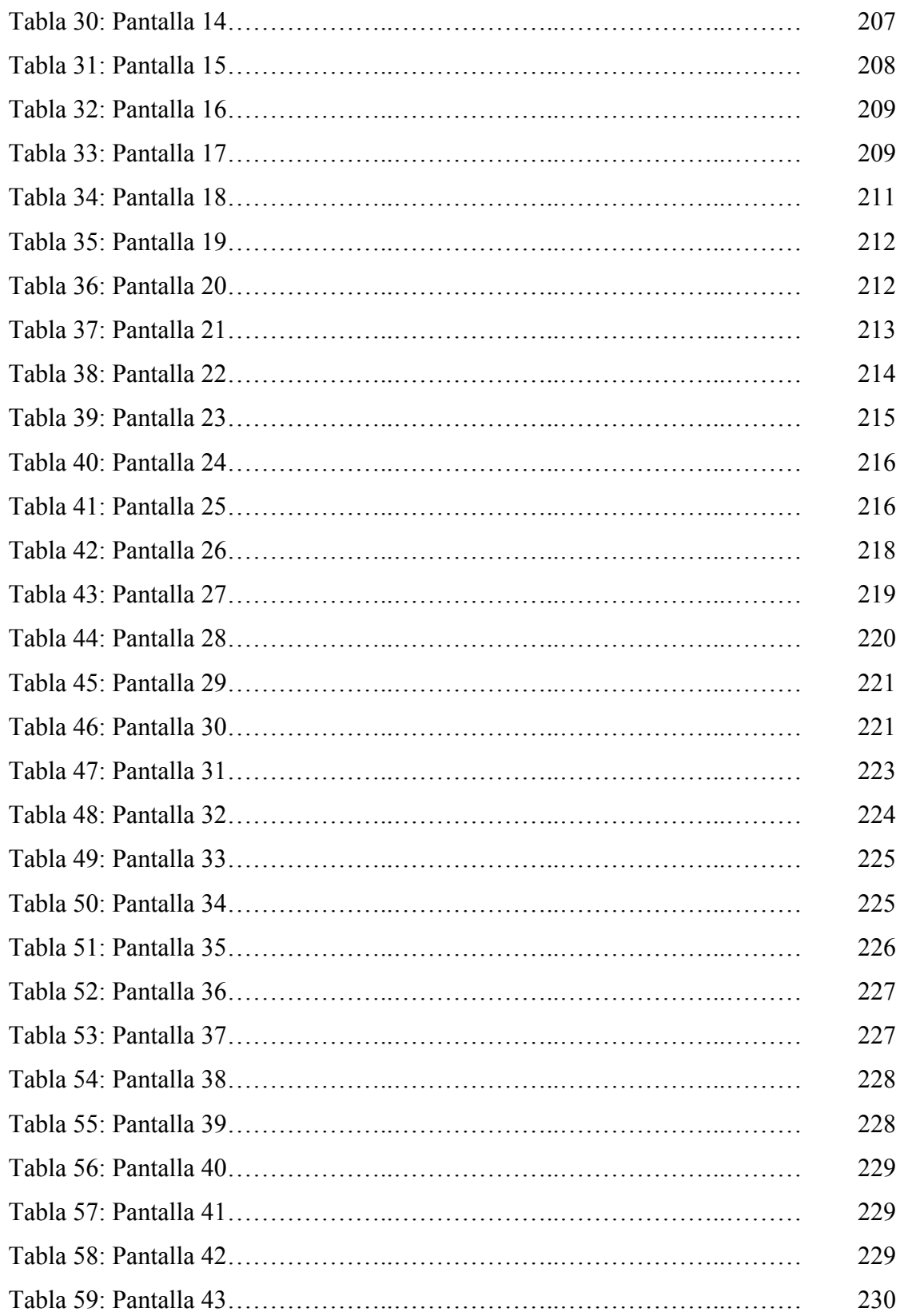

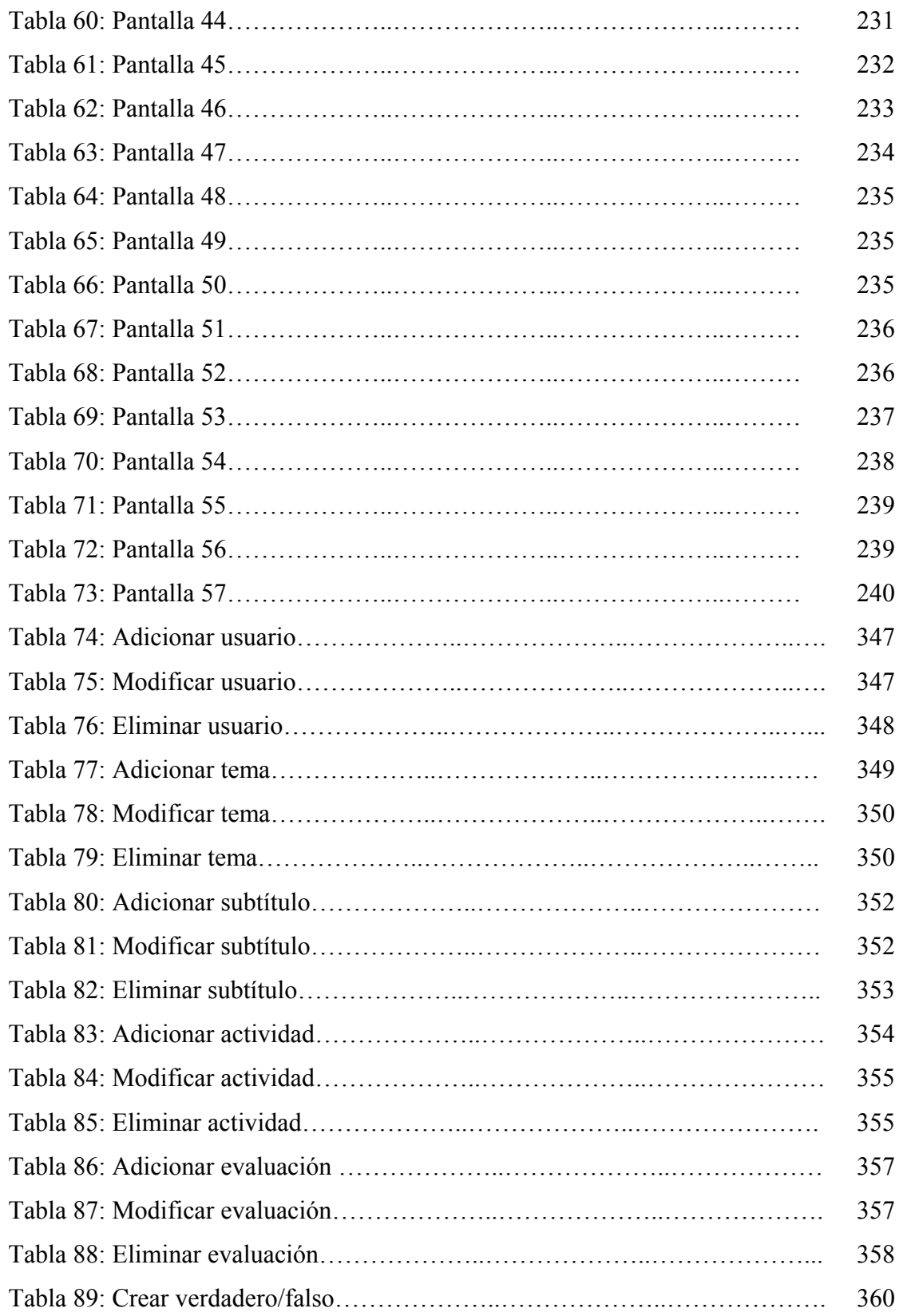

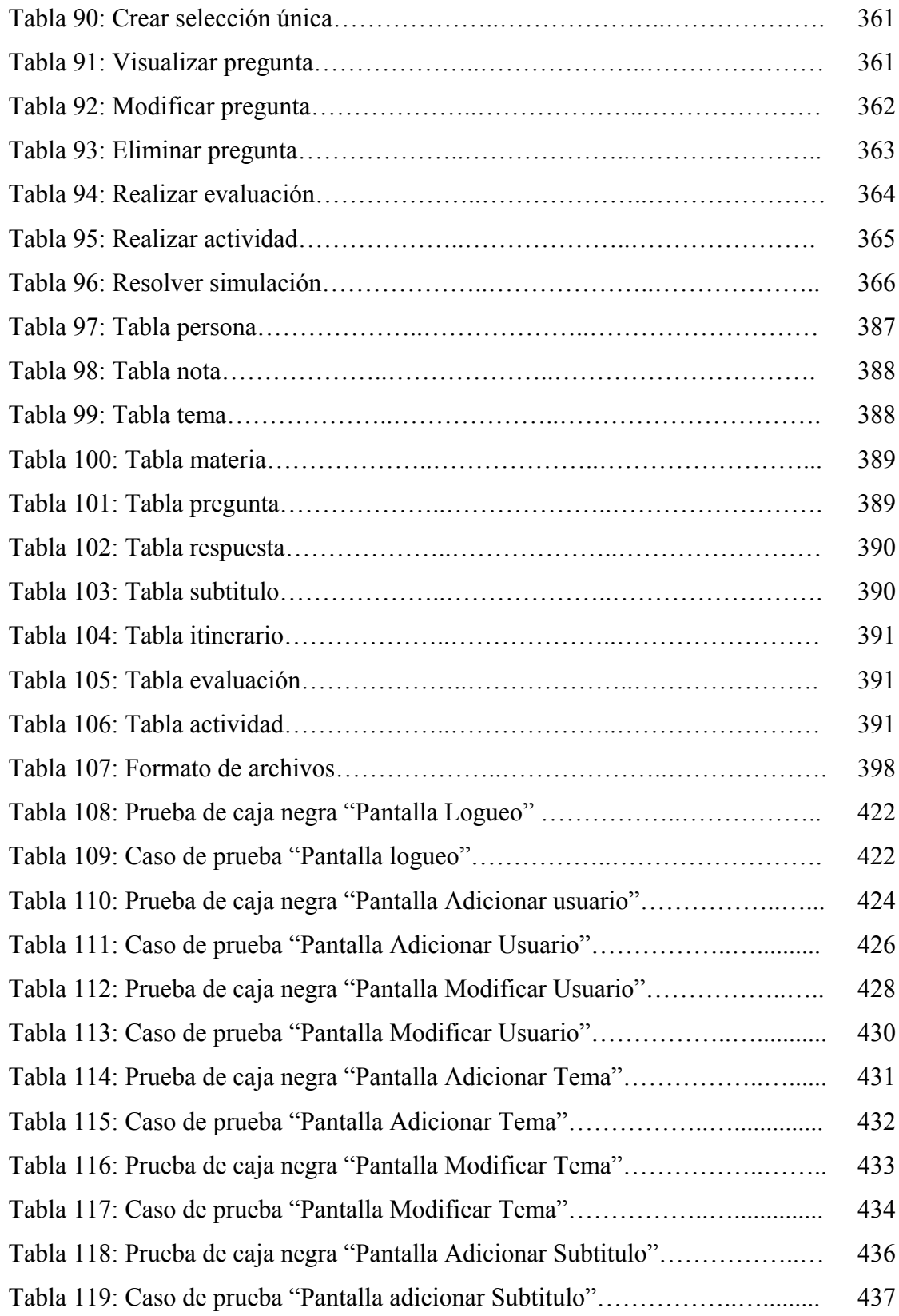

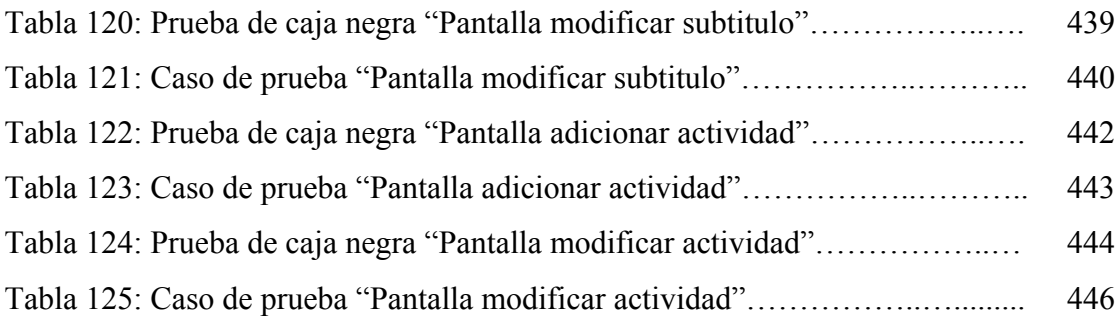

# **ÍNDICE DE FIGURAS**

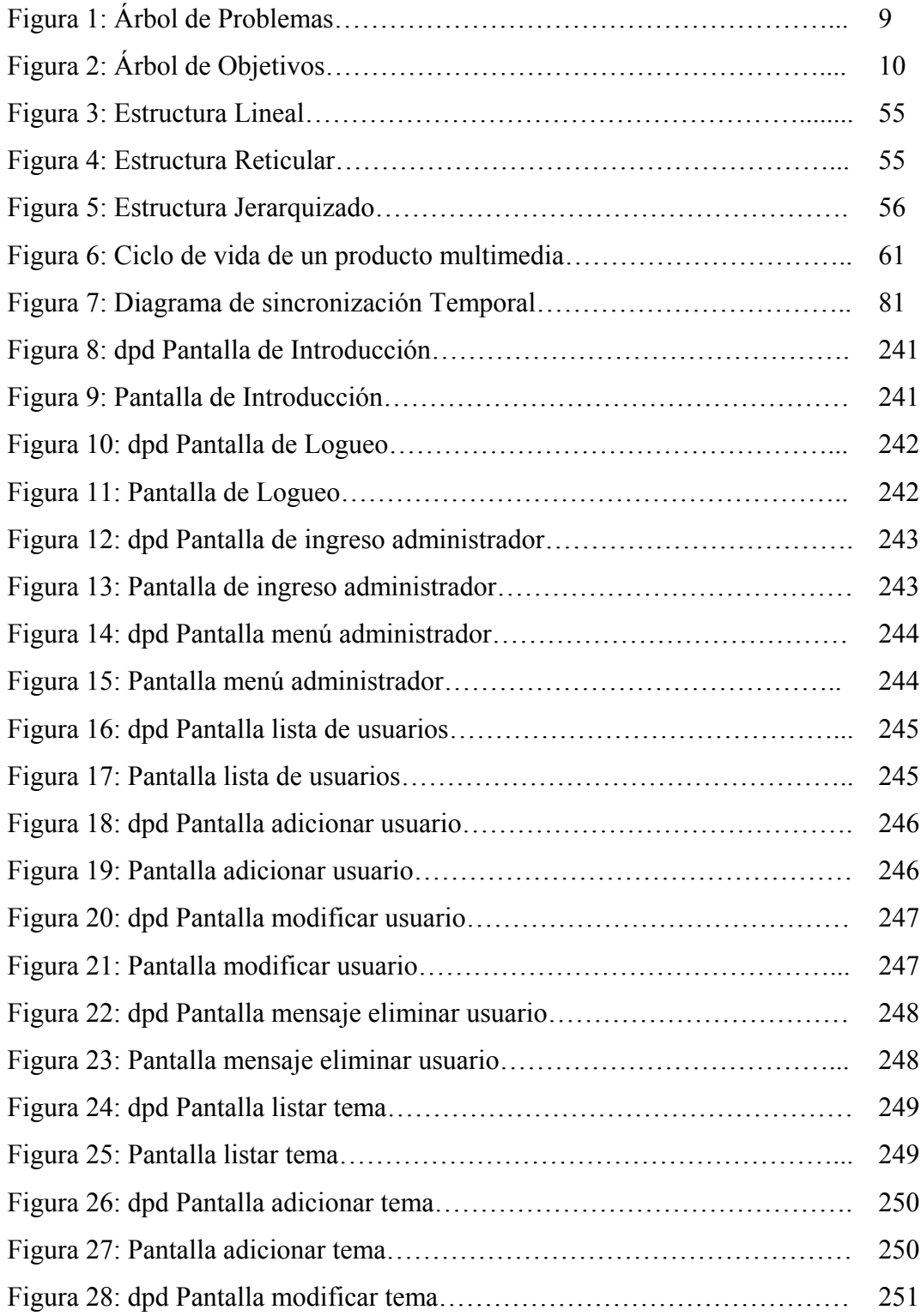

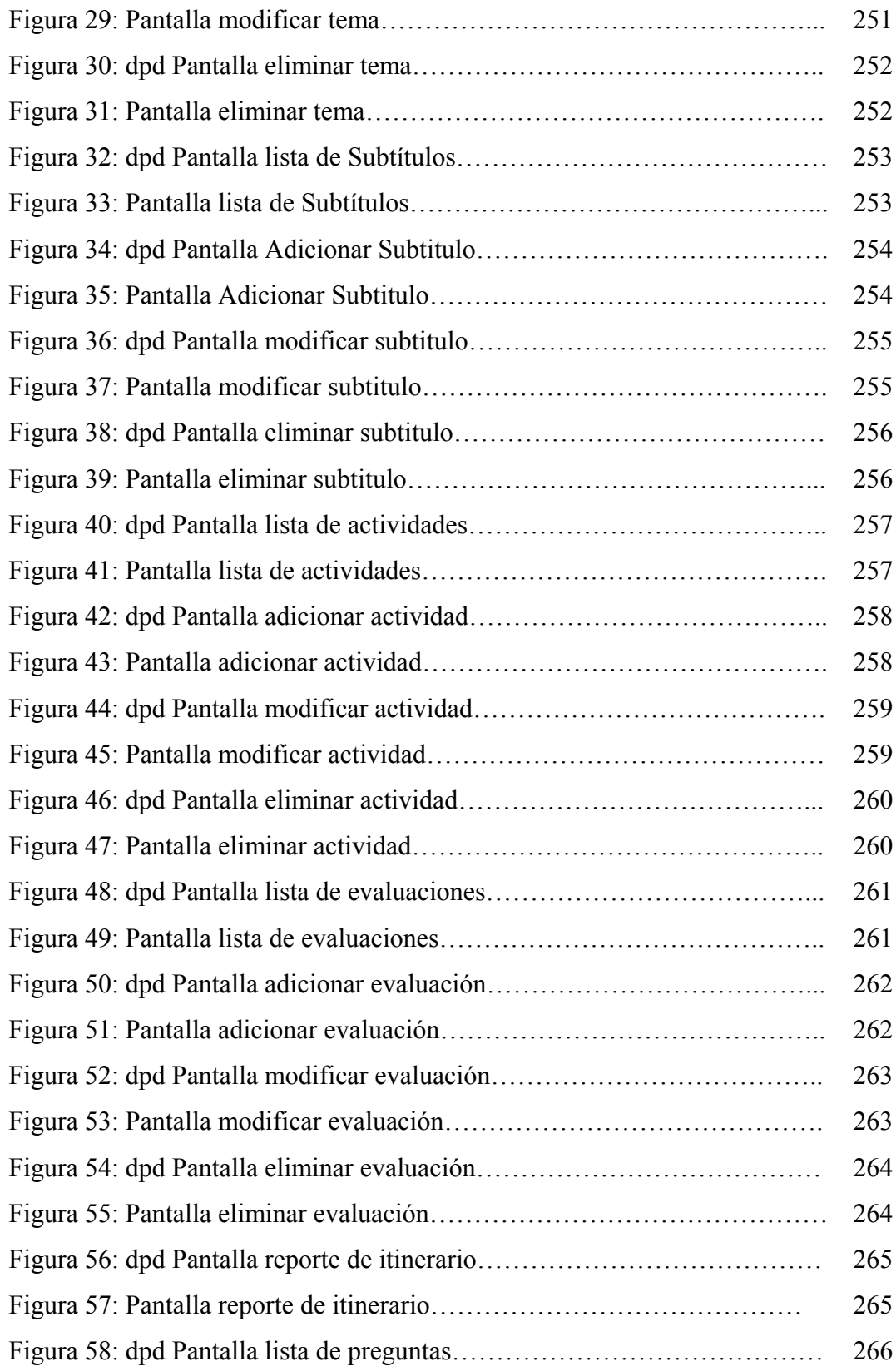

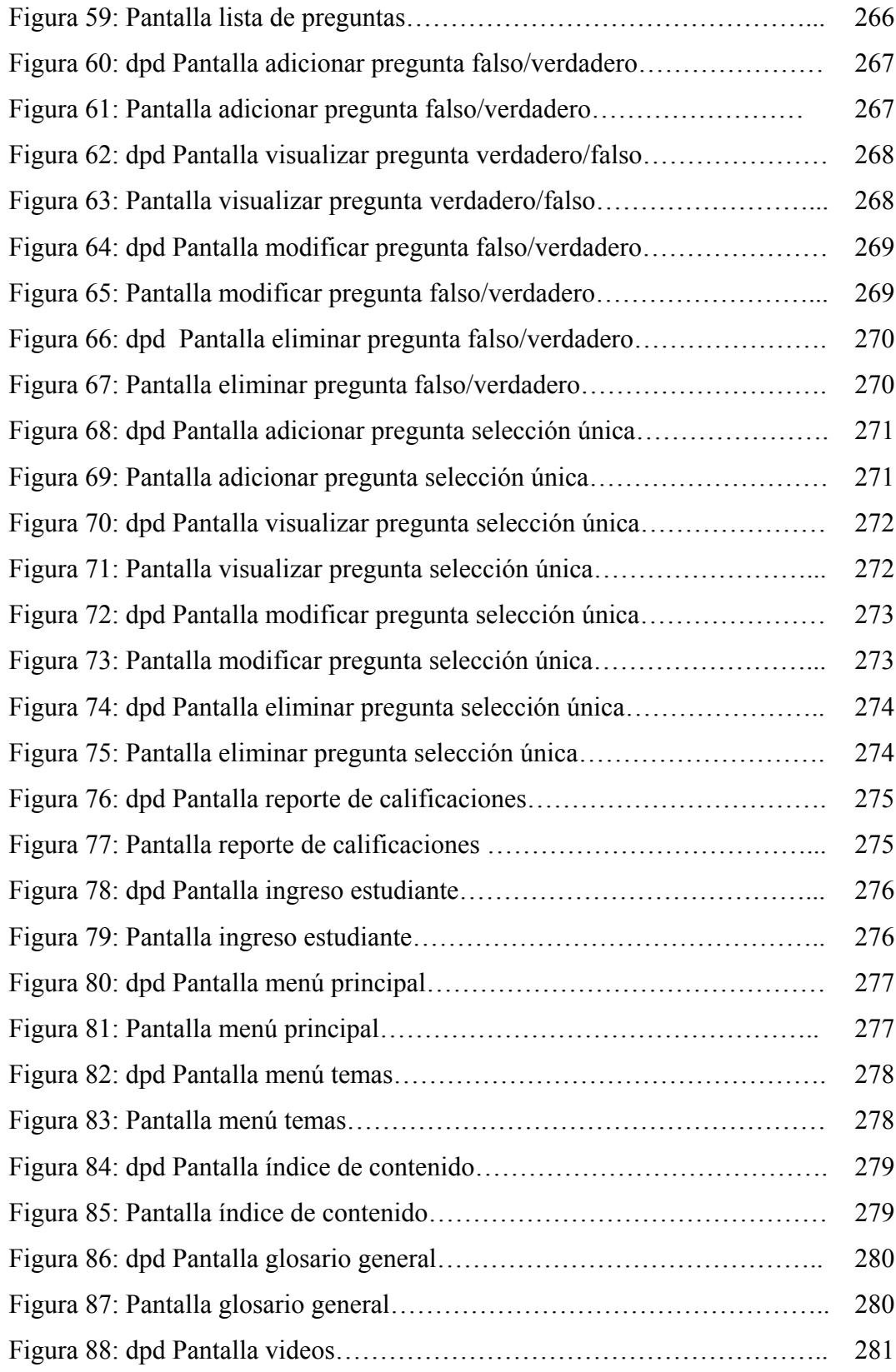

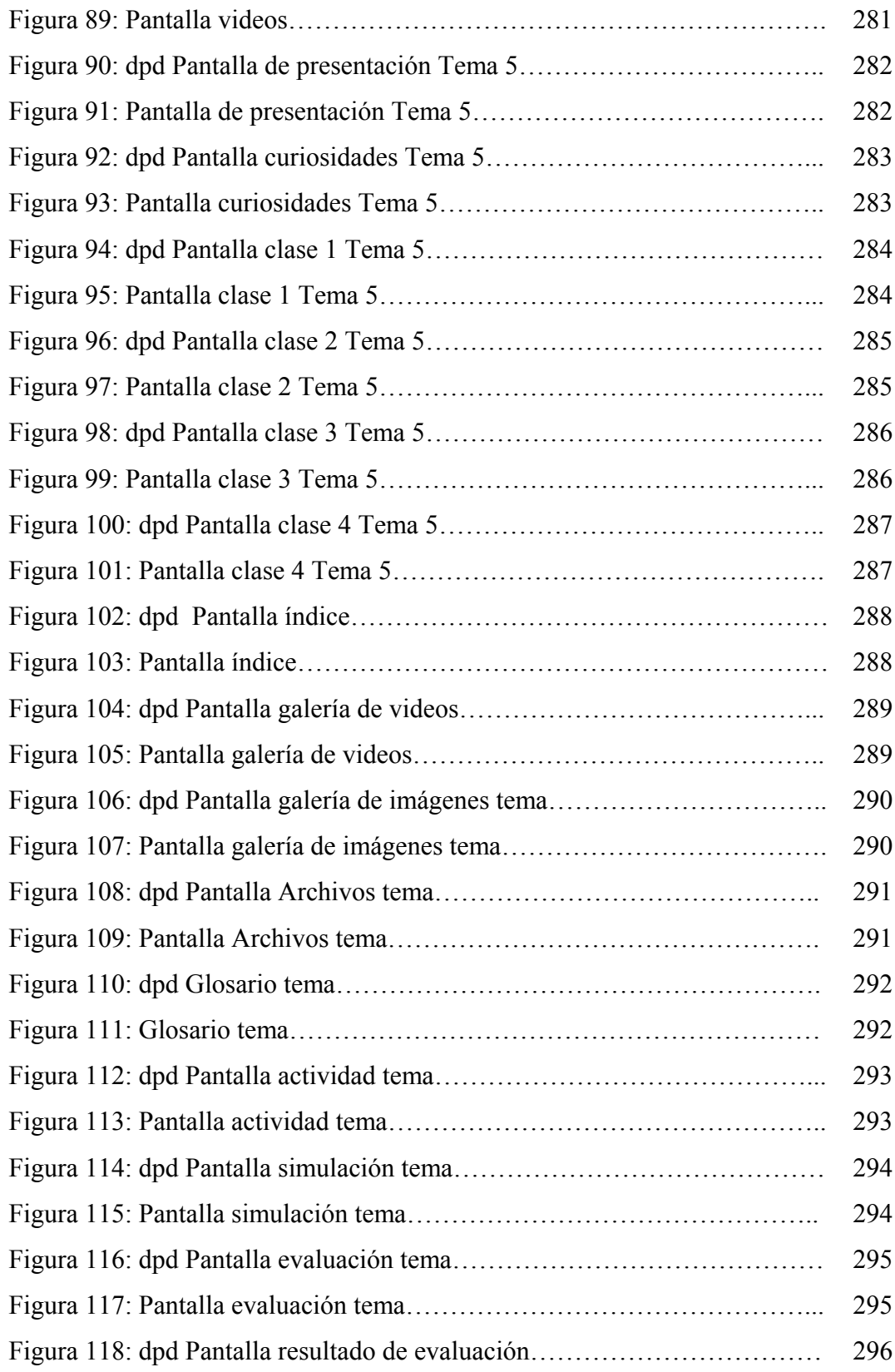

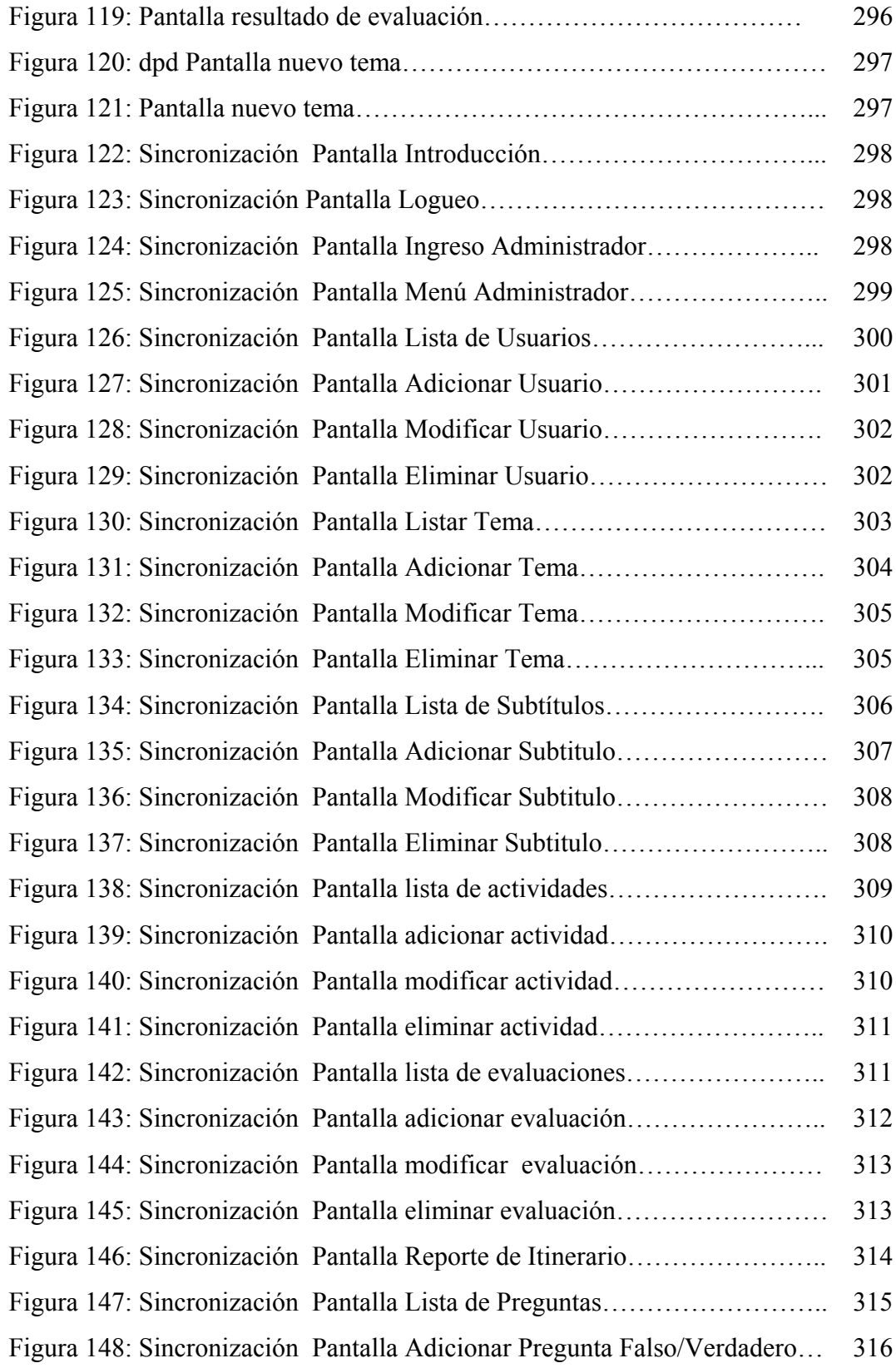

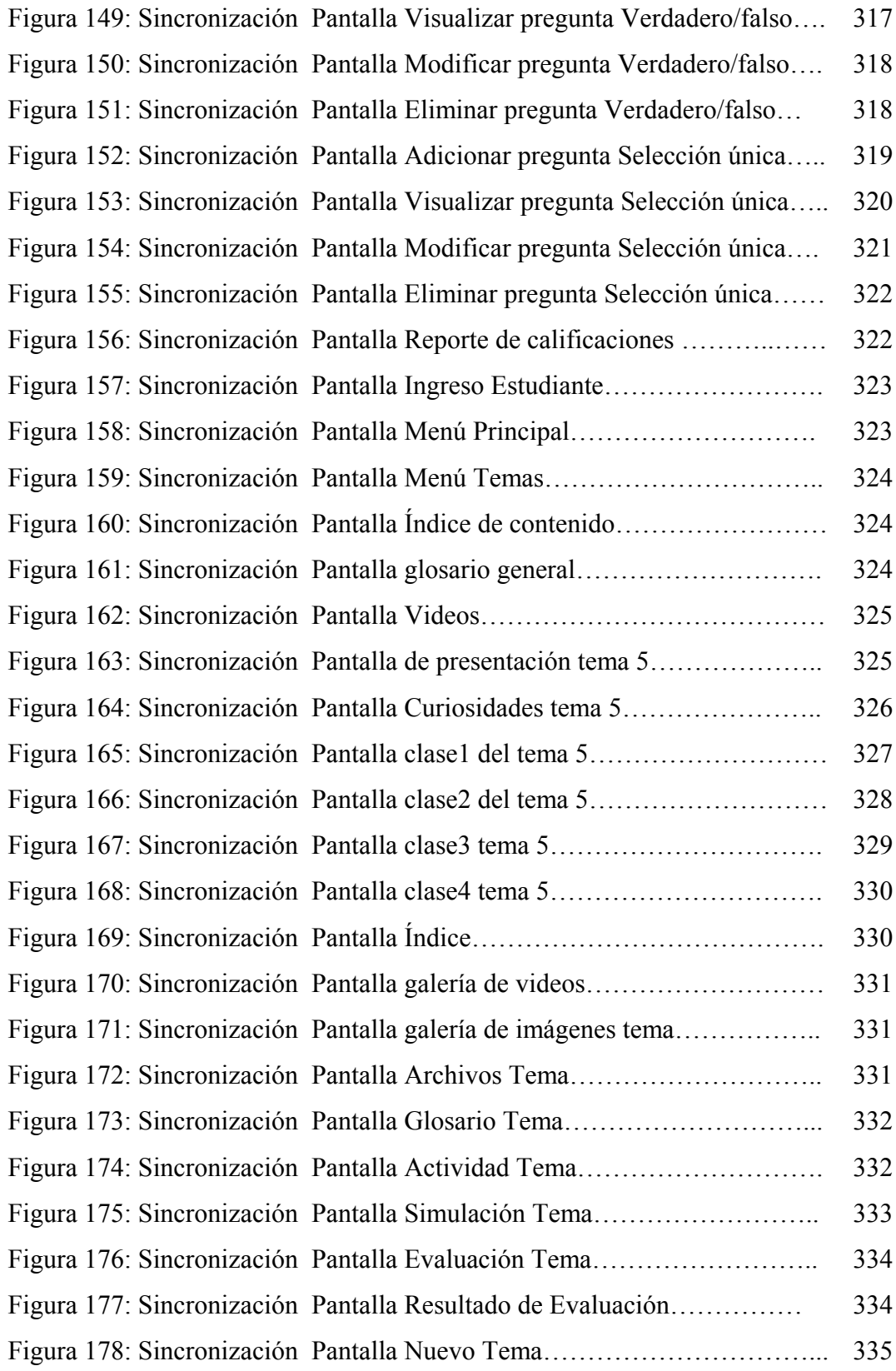

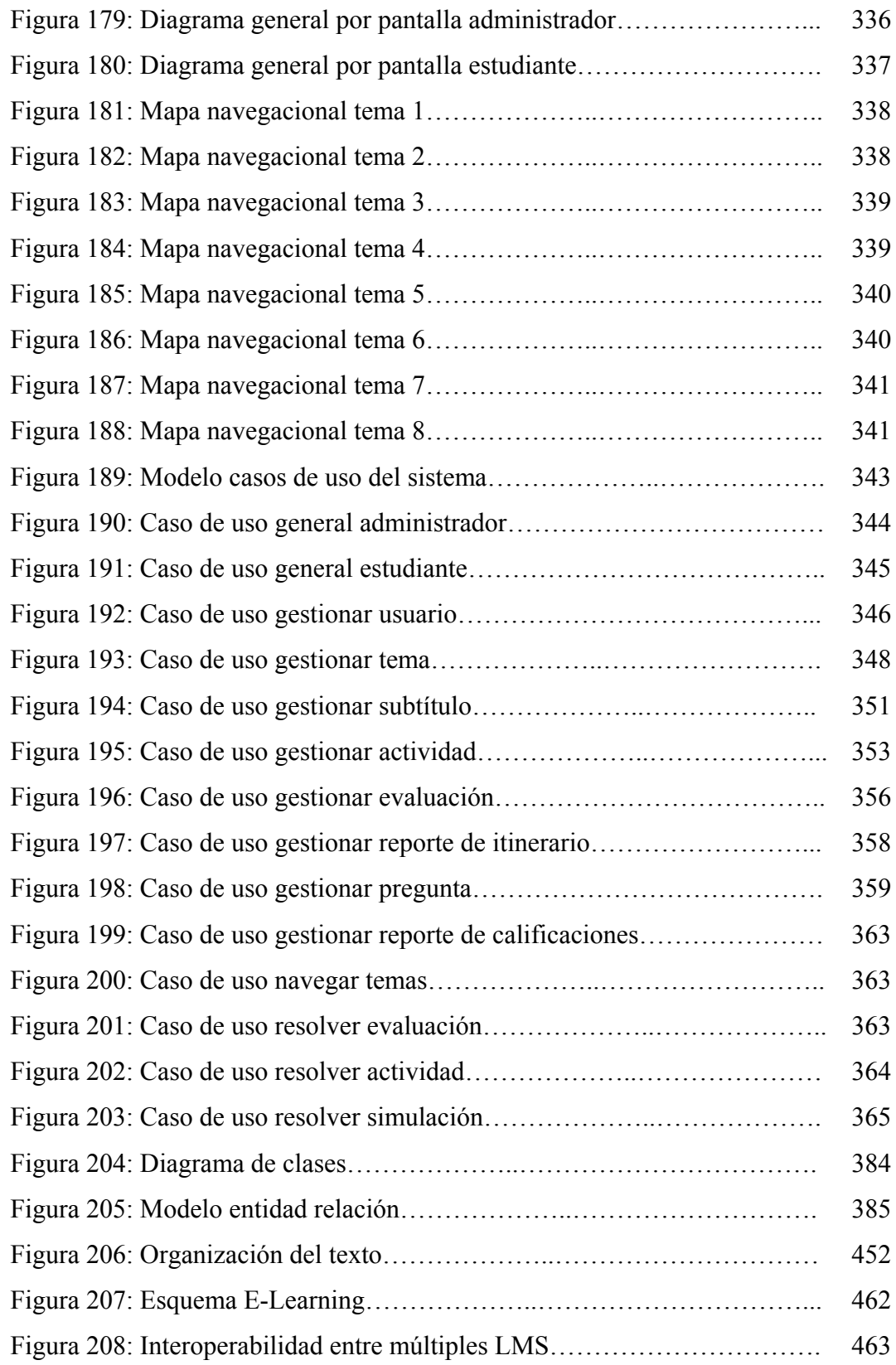

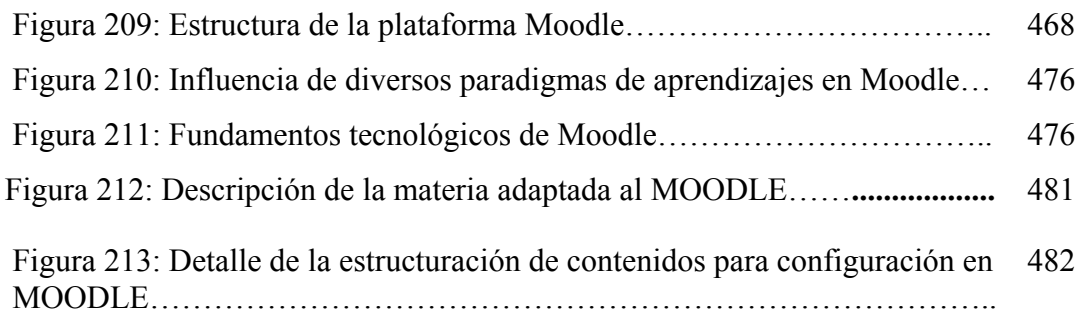